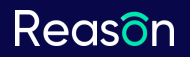

## **Webcam Interception and Protection in Kernel Mode in Windows**

Michael Maltsev VB2019 London October 3, 2019

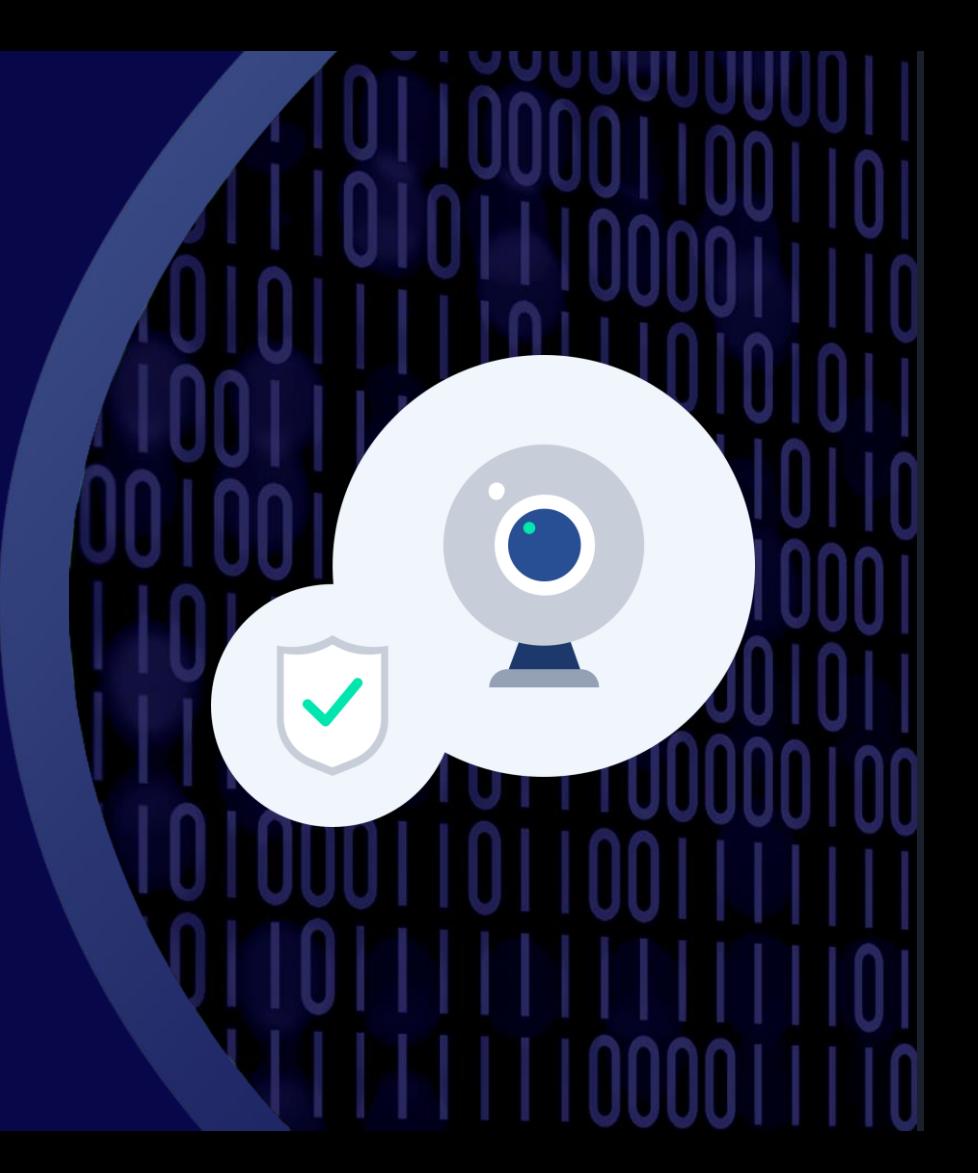

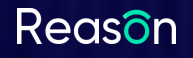

# **About Us**

About Us

The Importance of Webcam Security

**Multimedia Frameworks** 

**Attack Strategies**  Protection Driver **Development** 

Existing Protection **Solutions** 

- Founded in 2012 by Andrew Newman, a leading security expert.
- Focused on privacy protection.
- Products:
	- Reason Antivirus (formerly known as Reason Core Security)

**Cybersecurity**

easc

- Should I Remove It?
- Unchecky
- The Reason Antivirus engine scans over 1B files in 180 countries a day.

# **Outline**

• The importance of webcam security

- Multimedia frameworks
	- DShow Bridge
	- Frame Server
- Attack strategies
- Protection driver development
- Existing protection solutions

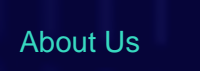

The Importance of Webcam Security

Multimedia **Frameworks** 

**Attack Strategies**  Protection Driver **Development** 

Existing Protection **Solutions** 

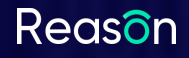

About Us

The Importance of Webcam Security

Multimedia **Frameworks** 

**Attack Strategies**  Protection Driver **Development** 

Existing Protection **Solutions** 

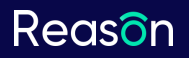

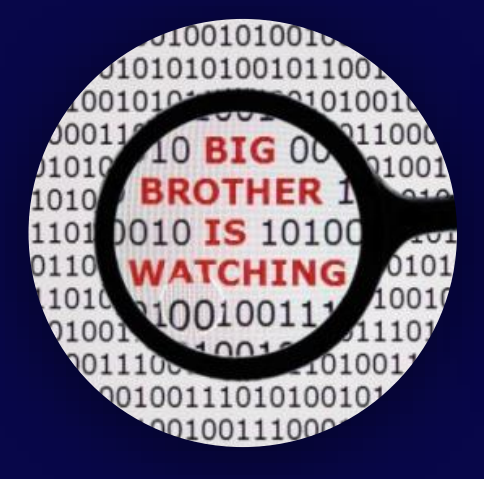

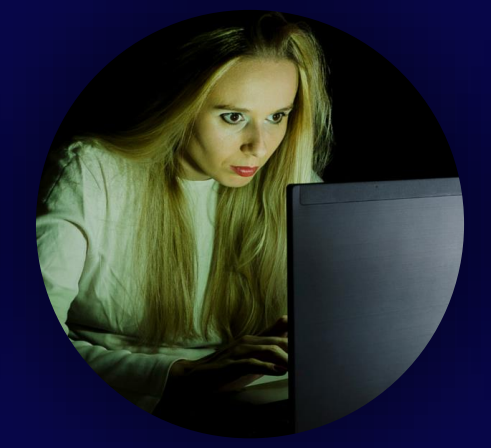

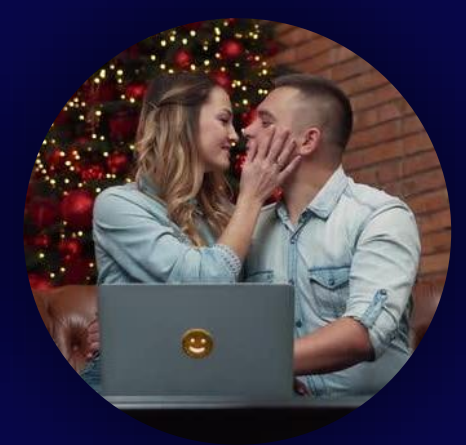

**Global Surveillance** NSA, Hacking Team, etc.

**Stalkerware** e.g. FlexiSPY **Webcam Ransom**

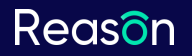

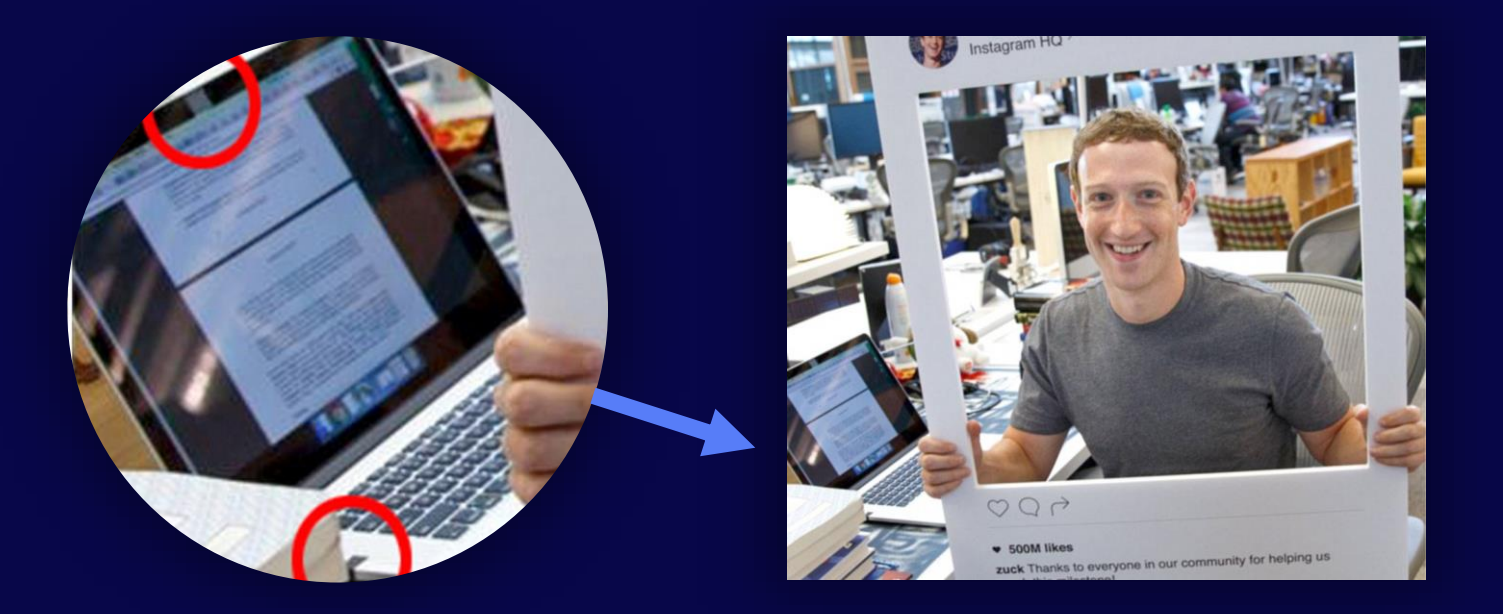

"Since being founded in 2003, the Italian spyware vendor Hacking Team gained notoriety for selling surveillance tools to governments and their agencies across the world. […] The capabilities of its flagship product, the Remote Control System (RCS), include [...] remotely activating a device's webcam and microphone."

[Filip Kafka, WeLiveSecurity \(ESET\)](https://www.welivesecurity.com/2018/03/09/new-traces-hacking-team-wild/) And [Kim Zetter, WIRED](https://www.wired.com/2014/03/webcams-mics/) [BBC News](https://www.bbc.com/news/technology-36596070)

"Mark Zuckerberg masks Mac webcam and microphone […] FBI director James **Comey has** previously said he also covers his laptop's webcam to prevent hackers spying on him."

"According to The Intercept, the NSA uses a plug-in called GUMFISH to take over cameras on infected machines and snap photos."

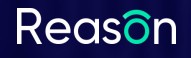

# **Multimedia Frameworks**

About Us

The Importance of Webcam Security

**Multimedia Frameworks** 

**Attack Strategies**  Protection Driver **Development** 

Existing Protection **Solutions** 

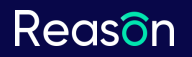

# **Multimedia Frameworks**

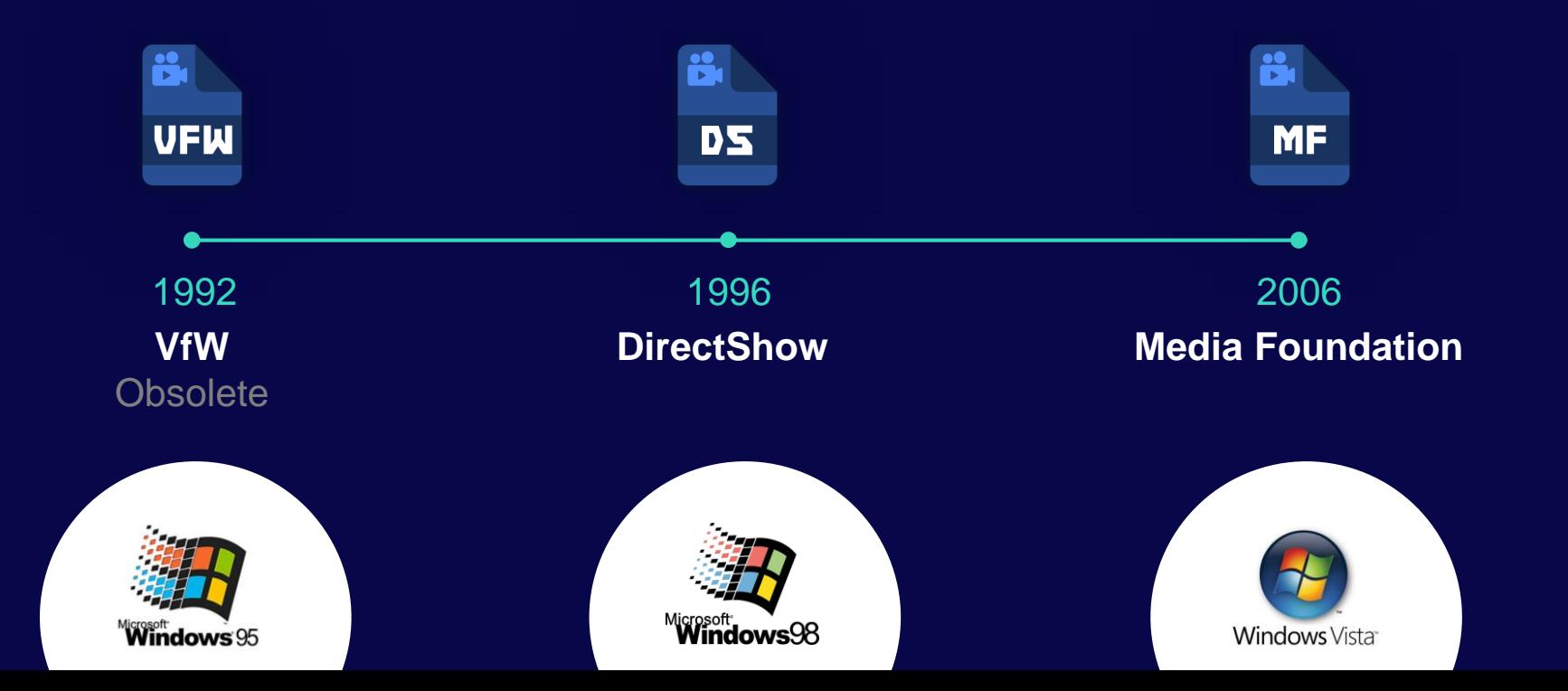

## Multimedia Frameworks **VfW (Video for Windows)**

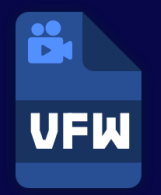

- A multimedia framework that enables applications to process video data.
- First introduced in 1992. Became an integral component of Windows 95 and later.
- Replaced by DirectShow in 1996.
- Nowadays implemented by the VFWWDM32 driver as a backward compatibility layer.

WebcamCapture.exe

vfwwdm32.dll VfW MM Driver for WDM Video Capture Devices

ks.sys Kernel CSA (Connection and Streaming Architecture) Library

#### **User mode Kernel mode**

Multimedia Frameworks

# **Direct Show**

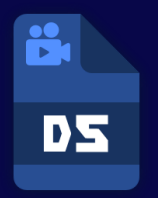

- An architecture for streaming media based on the Component Object Model (COM).
- Announced in 1996, originally named ActiveMovie.
- Became a standard component of all Windows operating systems starting with Windows 98.
- Probably the most popular API for interacting with the camera on Windows today.

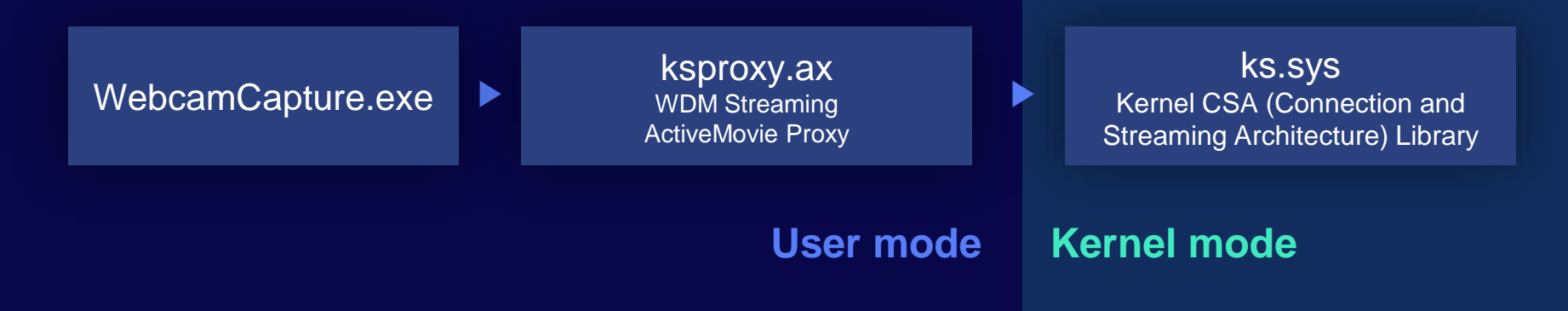

#### Multimedia Frameworks

# **Media Foundation**

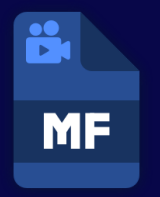

- A multimedia platform based on the Component Object Model (COM), intended to replace DirectShow (but apparently is not there yet).
- Introduced in Windows Vista (2006), enhanced in Windows 7 and further enhanced in Windows 8.
- *"Media Foundation has a couple features that DirectShow did not. The playback experience should be better (fewer glitches), and it also has much more robust support for content protection systems."* [Becky Weiss, Microsoft](https://social.msdn.microsoft.com/Forums/en-US/36661a0b-fefa-4719-8134-6956e505e6f7/is-the-new-media-foundation-a-replacement-of-direct-show?forum=mediafoundationdevelopment)

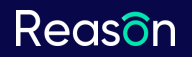

Multimedia Frameworks

## **Media Foundation**

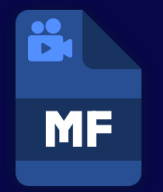

## WebcamCapture.exe Medicine mfcore.dll

Media Foundation Core DLL

ks.sys Kernel CSA (Connection and Streaming Architecture) Library

#### **User mode Kernel mode**

# **DShow Bridge**

- A proxy to allow applications designed for DirectShow to use Media Foundation.
- Introduced in Windows 10 Anniversary Update (Version 1607, August 2016).
- Implemented in mfksproxy.dll.

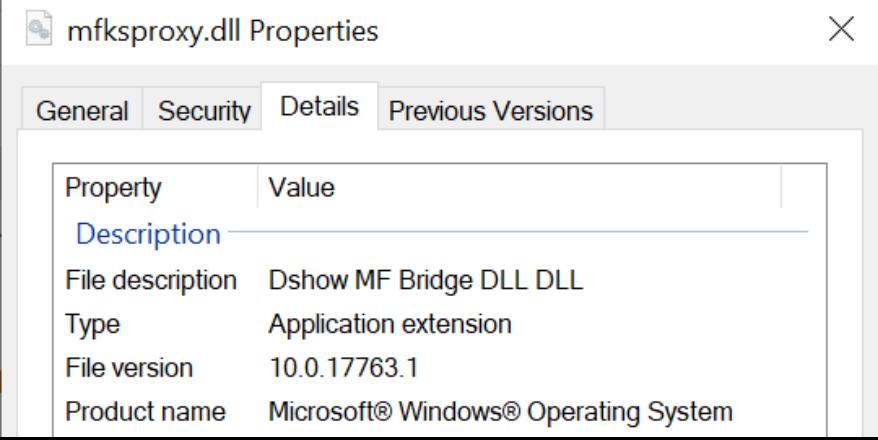

# **DShow Bridge**

#### Enabled if:

- DShow Bridge is enabled for the camera device.
	- HKEY\_LOCAL\_MACHINE\SYSTEM\CurrentControlSet\Enum\USB\ <DeviceVID&PID>\<DeviceInstance>\Device Parameters
	- Enabled if the **EnableDshowRedirection** DWORD value has the 0x00000001 bit set.
- Capturing application is not blacklisted from using DShow Bridge:
	- HKEY\_LOCAL\_MACHINE\SOFTWARE\Microsoft\OEM\DshowBridge\<number>
	- HKEY\_LOCAL\_MACHINE\SOFTWARE\WOW6432Node\Microsoft\OEM\DshowBridge\<number>
	- There's an existing entry for "Launcher\_Main.exe" from Logitech in the above branches.

# **Frame Server**

- Introduced in Windows 10 Anniversary Update together with DShow Bridge.
- A service virtualizing a camera device, allowing the device to be shared between multiple applications.
- In practice, camera device sharing is reserved for the system.

*"It was important for us to enable concurrent camera access, so Windows Hello, Microsoft Hololens and other products and features could reliably assume that the camera would be available at any given time"* [Mike M, Windows Camera Team](https://social.msdn.microsoft.com/Forums/windowsdesktop/en-US/9d6a8704-764f-46df-a41c-8e9d84f7f0f3/mjpg-encoded-media-type-is-not-available-for-usbuvc-webcameras-after-windows-10-version-1607-os?forum=mediafoundationdevelopment)

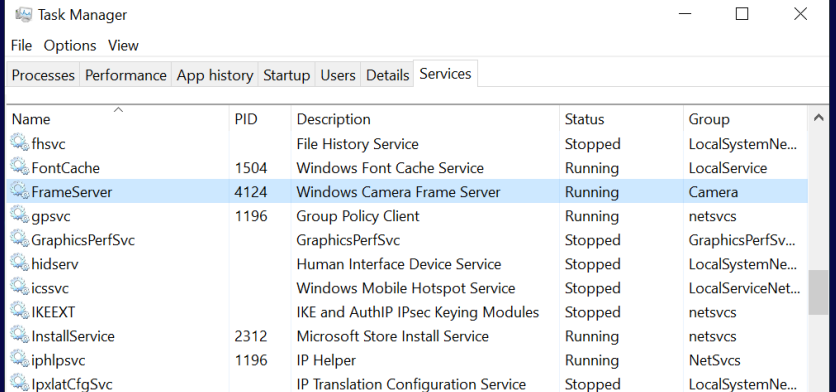

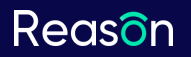

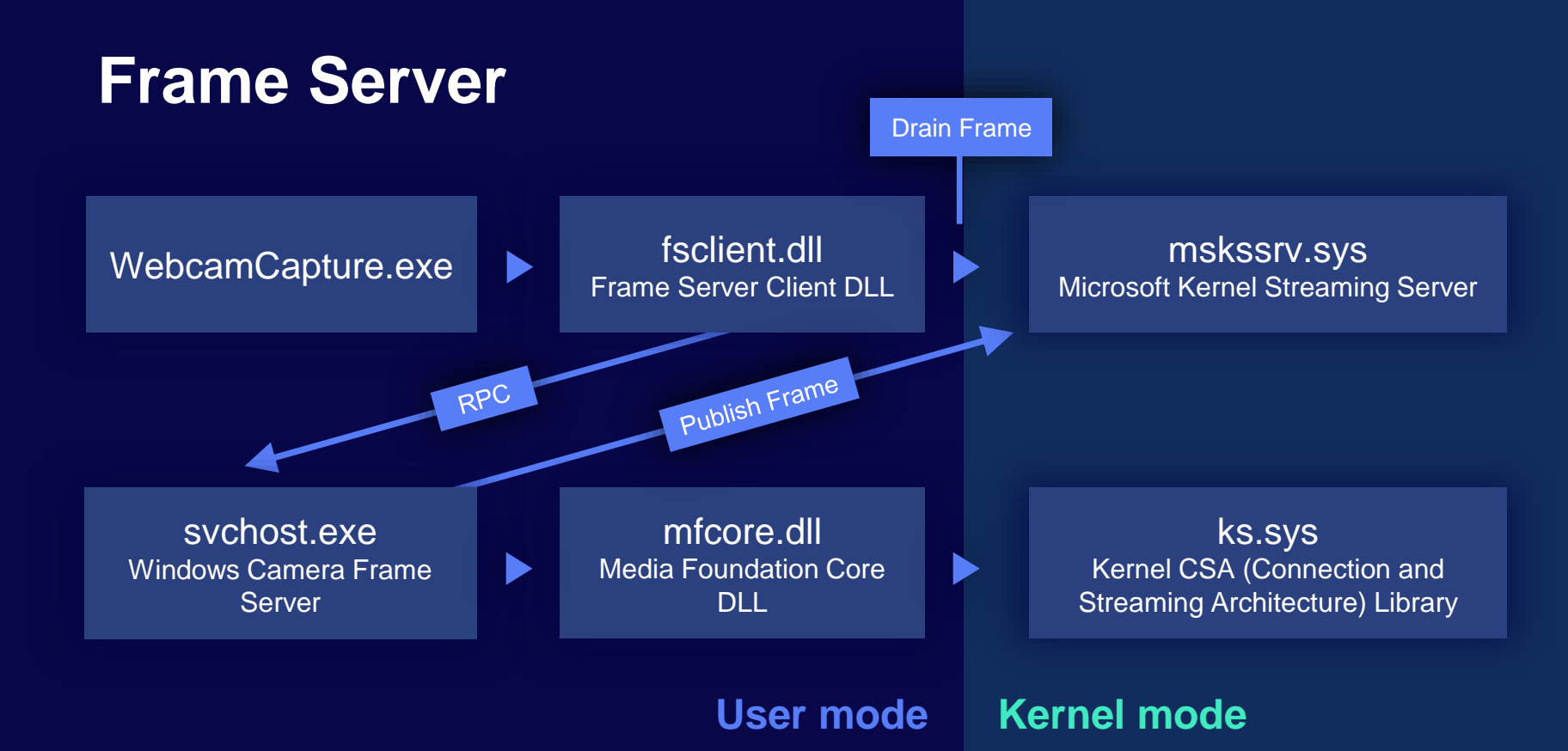

# **Frame Server**

Enabled if:

- Application is using Media Foundation (or DirectShow with DShow Bridge enabled).
- Frame Server is not disabled in the registry.
	- The EnableFrameServerMode DWORD value in the following registry branch: HKEY\_LOCAL\_MACHINE\SOFTWARE\Microsoft\Windows Media Foundation\Platform
	- Enabled by default if the value is absent.
- The application path doesn't contain "RealSenseDCM".

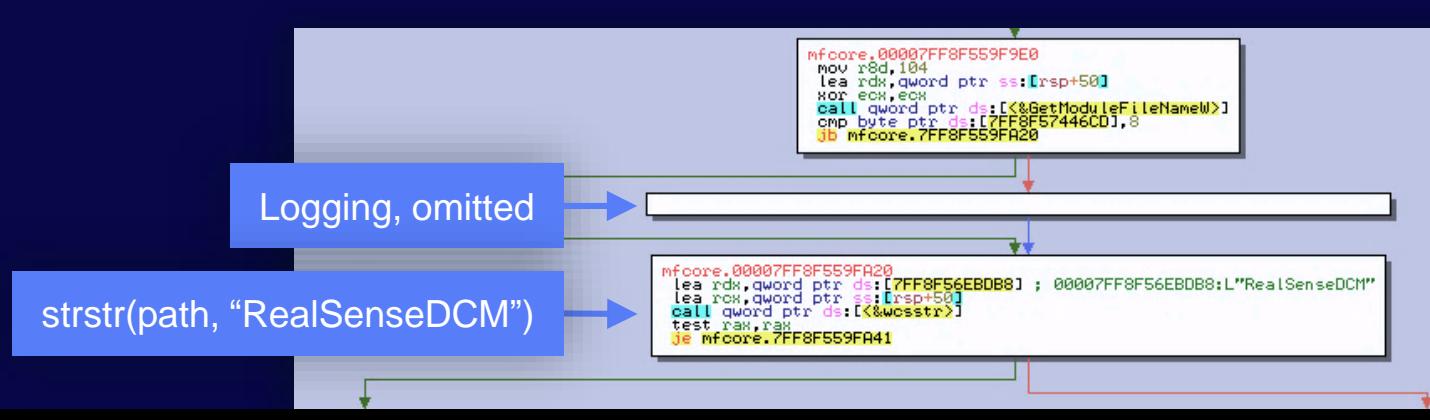

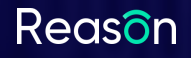

# **Attack Strategies**

About Us

The Importance of Webcam Security

**Multimedia Frameworks** 

**Attack Strategies**  Protection Driver **Development** 

Existing Protection **Solutions** 

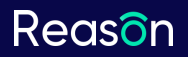

# **Attack Strategies**

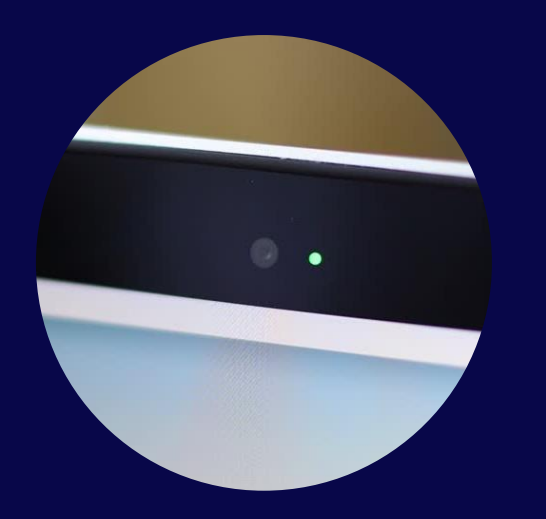

**Simple** Just record

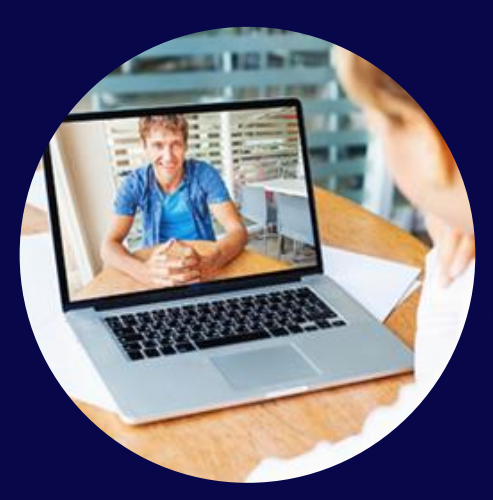

**Stealth**

Use an existing session

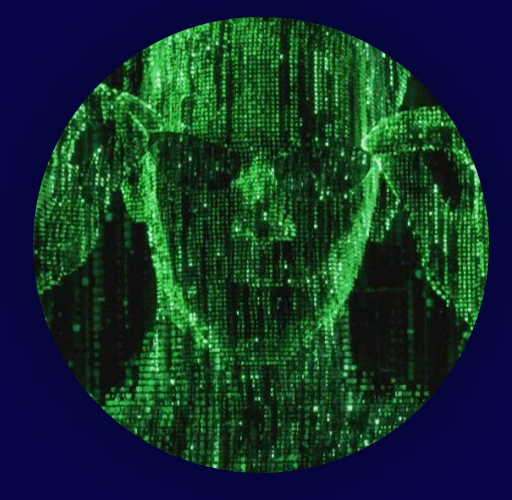

**God Mode** Just record, LED off

## Attack Strategies (1/3) **Simple**

- Just start recording.
- Advantages:
	- Just works, no questions are asked by Windows. Note: Since Windows 10 Fall Creators Update, the user is prompted for access to the camera device, but it only applies to Store apps.
	- Many code examples and available programs that can be used.
- Disadvantages:
	- Camera usage will turn on the indicator LED, giving the victim an indication that somebody is watching him.

## Attack Strategies (2/3) **Stealth**

- Use an existing recording session. For example, inject into Skype and intercept the camera traffic.
- Advantages:
	- No unusual indicator LED activity, more difficult for the victim to detect.
- Disadvantages:
	- Not as easy to implement.
	- The attacker can't choose when to record. The recording sessions are chosen by the victim, and might be less valuable.
	- Can be intrusive depending on the implementation, increases the chances of being detected by a security software.

## Attack Strategies (3/3) **God Mode**

- Like the first option, but keep the indicator LED turned off.
- Ideally, it shouldn't be possible to use the camera without turning on the indicator LED. In practice, some models provide this option, or have a design flaw that allows it.
- Examples:
	- *"I've found info on Logitech Webcams, where you can turn off the LED in the registry keys."*
		- [psalomonsen, Information Security Stack Exchange](https://security.stackexchange.com/a/6855)
	- *"[…] on our Dell laptop, we find the DLL that comes with the RealTek drivers for our webcam. We quickly zero in on the exported function "TurnOnOffLED()"."* [Robert Graham, Errata Security: How to disable webcam light on Windows](https://blog.erratasec.com/2013/12/how-to-disable-webcam-light-on-windows.html)

## Attack Strategies (3/3) **God Mode**

- Advantages:
	- The attacker can record at any time without a visible indication.
- Disadvantages:
	- Device-specific, hard or impossible to do on well-designed devices.

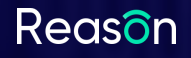

# **Protection Driver Development**

About Us

The Importance of Webcam Security

Multimedia **Frameworks** 

**Attack Strategies** 

Protection Driver **Development** 

Existing Protection **Solutions** 

# **Protection Driver Development**

- Mostly undocumented, not much information on the internet.
- After some research we can come to the conclusion that the way to go is to implement a filter driver.
- Let's implement a filter driver which logs the IRPs (I/O request packets) that pass through.

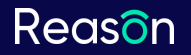

# **Protection Driver Development**

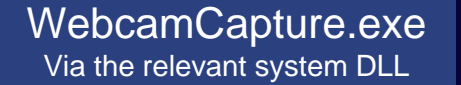

filter.sys Camera interception filter driver

ks.sys Kernel CSA (Connection and Streaming Architecture) Library

 $\blacktriangleright$ 

**User mode Kernel mode**

## Protection Driver Development **The Interesting IRPs**

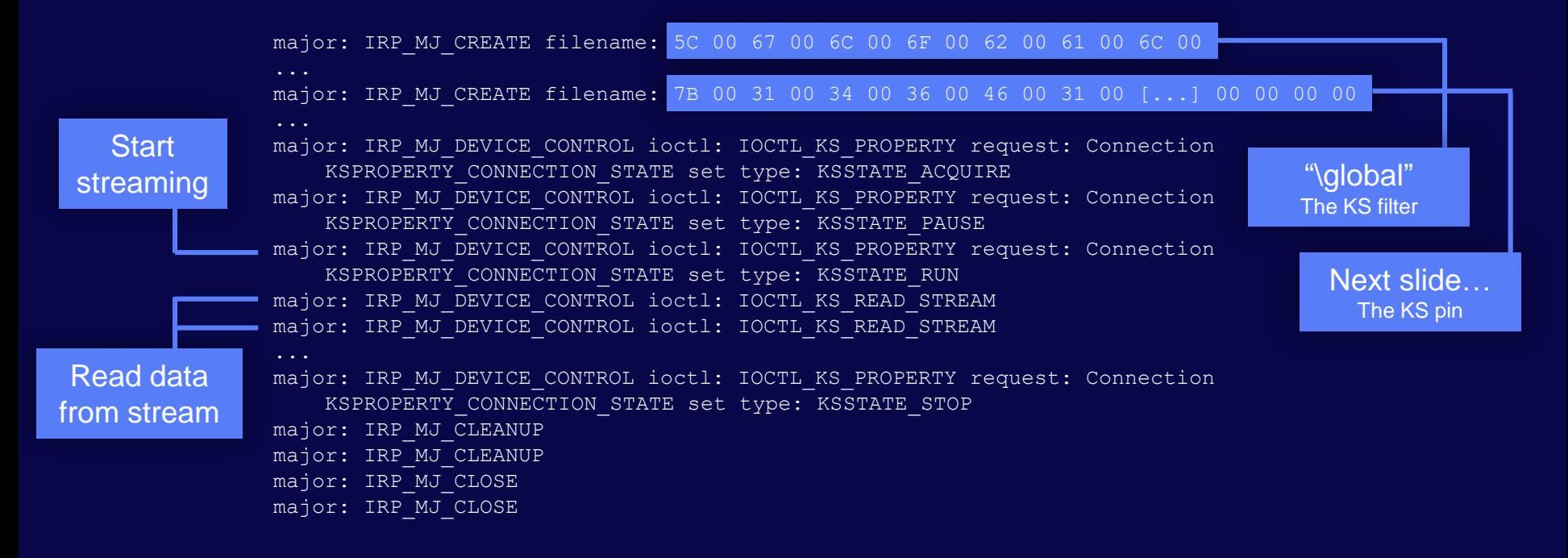

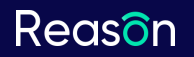

## Protection Driver Development **The IRP\_MJ\_CREATE for the KS Pin**

major: IRP\_MJ\_CREATE filename: 7B 00 31 00 34 00 36 00 46 00 31 00 [...] 00 00 00 00

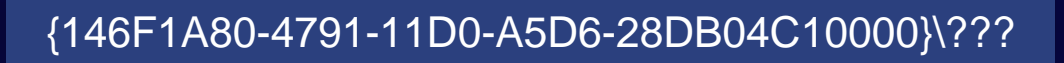

The object name is a GUID followed by binary data

 $\blacksquare$ 

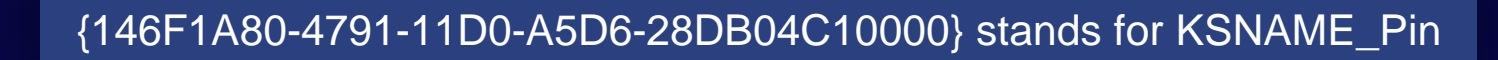

## Protection Driver Development **The IRP\_MJ\_CREATE for the KS Pin**

Format:

**{146F1A80-4791…}\<KSPIN\_CONNECT><KSDATAFORMAT>**

The **KSPIN\_CONNECT** structure describes the connection details, such as the pin ID.

The **KSDATAFORMAT** structure describes the image format.

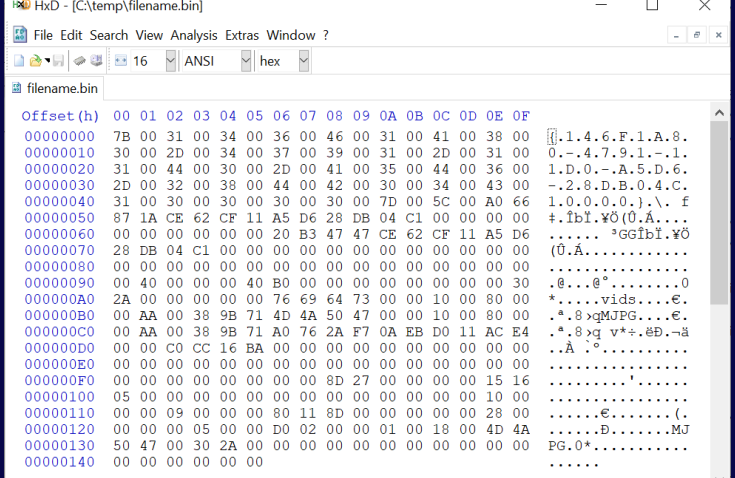

## Protection Driver Development **Blocking Access to the Camera**

- The simplest solution is to block **IOCTL\_KS\_PROPERTY** when the **KSSTATE\_ACQUIRE** command is sent.
- Note: The kernel streaming IOCTLs use the 'neither' buffering method. Data must be accessed from the context of the calling process.
- The capturing program will get an error while trying to initiate the capture.

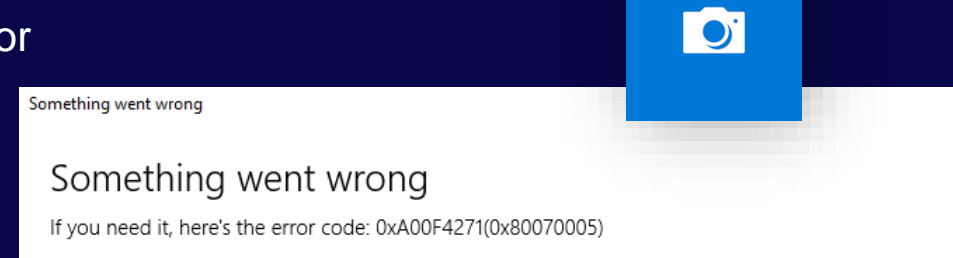

# **What if we want to return a fake image instead?**

## Protection Driver Development **Replacing the Image Frames**

- We can post-process **IOCTL KS READ STREAM** and replace the frame image before it leaves the kernel mode.
- The frame image buffer is mapped for us by the camera function driver, and can be accessed via **Irp->MdlAddress**.
- **Irp->MdlAddress** can be **NULL** sometimes. The reason the **ksthunk** filter driver, designed to provide streaming compatibility for 32-bit programs on a 64-bit system.

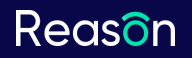

## Protection Driver Development **Replacing the Image Frames**

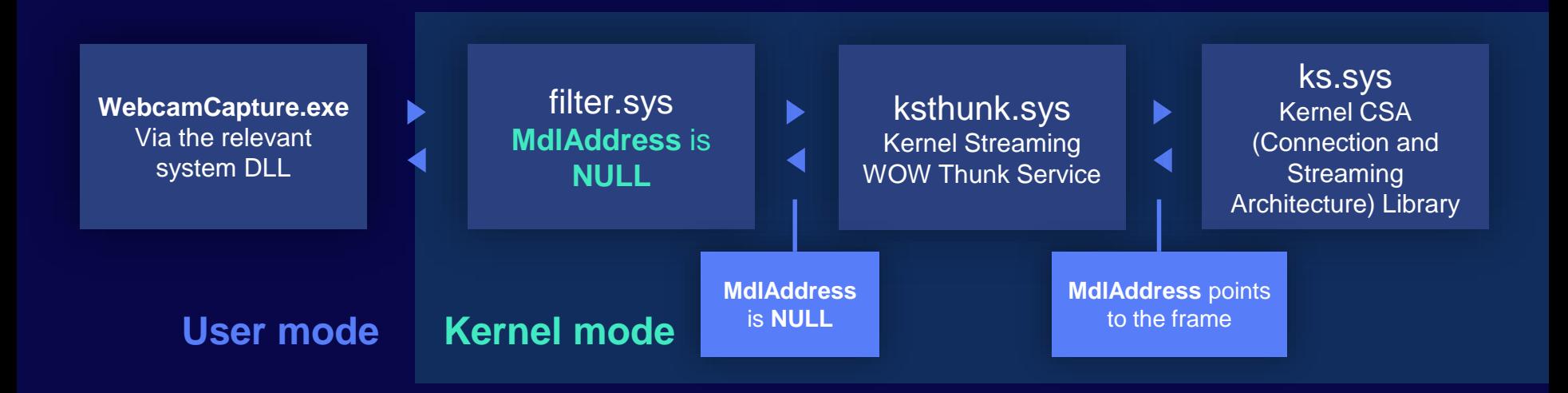

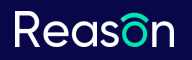

## Protection Driver Development **Replacing the Image Frames**

• The solution - place our filter driver before **ksthunk** on the stack.

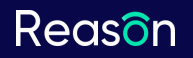

## Protection Driver Development **Replacing the Image Frames**

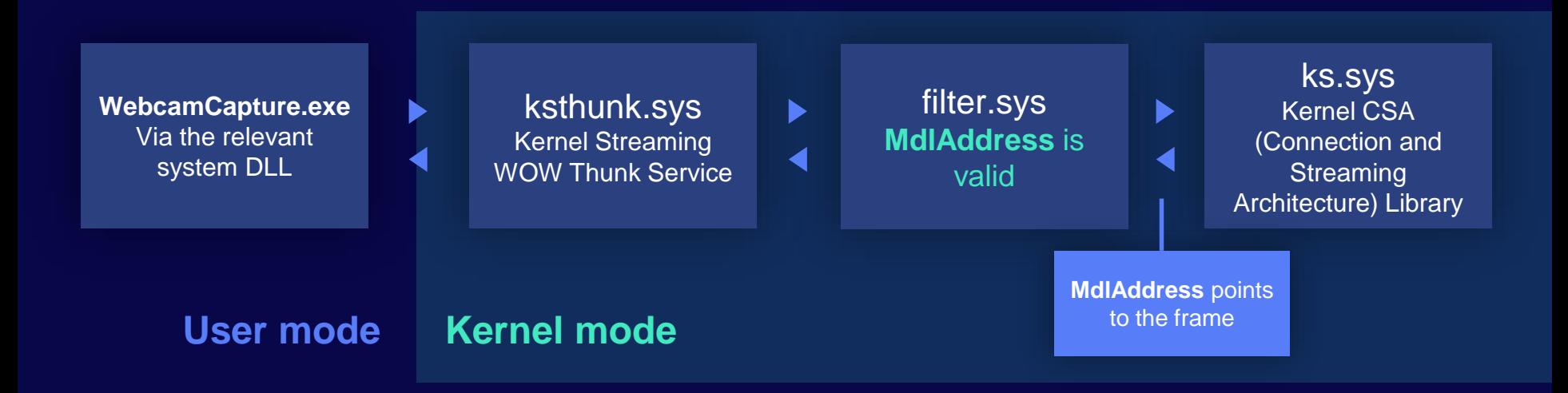

## Protection Driver Development **Per-process Selective Blocking**

- Typical design maintain a list of allowed programs such as Skype and the web browser while blocking other, unknown programs.
- Used to be straightforward before the introduction of the Frame Server The process accessing the camera device is the one to be checked against the list.
- Since the introduction of the Frame Server, **svchost.exe** (hosting the Frame Server) will be accessing the camera device every time Media Framework is used.

## Protection Driver Development **Per-process Selective Blocking**

- We need an alternative way to determine which process is accessing the camera.
- A possible solution intercept access to **mskssrv.sys**, the Kernel Streaming Server.

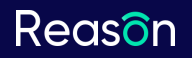

## Protection Driver Development **Per-process Selective Blocking**

#### **Things to note:**

- If intercepting access to **mskssrv.sys**, the process hosting Frame Server needs to be whitelisted.
- You need to be careful about trusting an allowed program, e.g. in case of a code injection scenario.

#### Protection Driver Development **Per-process Selective Blocking** Intercept fsclient.dll mskssrv.sys WebcamCapture.exe Ь Frame Server Client DLL Microsoft Kernel Streaming Server Allow for the Frame Servermfcore.dll svchost.exe ks.sys Windows Camera Frame Media Foundation Core Kernel CSA (Connection and Server  $DI$ Streaming Architecture) Library

**User mode Kernel mode**

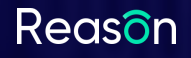

# **Existing Protection Solutions**

About Us

The Importance of Webcam Security

Multimedia **Frameworks** 

**Attack Strategies**  Protection Driver **Development** 

Existing Protection **Solutions** 

#### Existing Protection Solutions

# **Protection Driver Development**

We checked 6 well known security products with camera protection functionality.

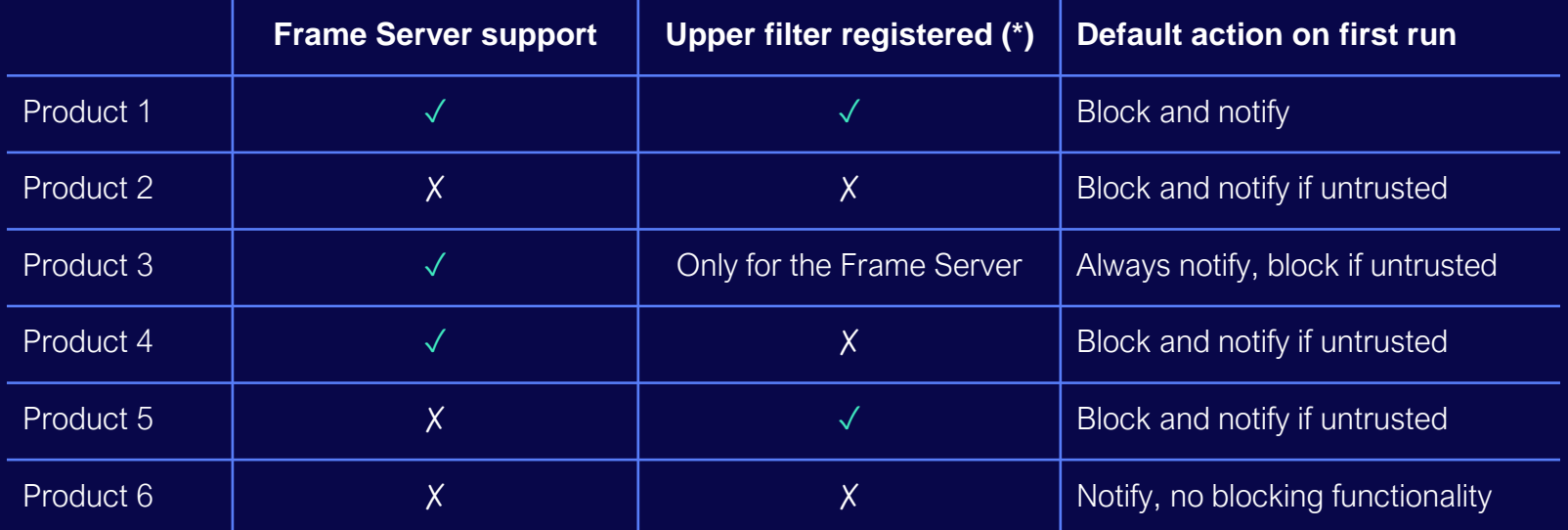

(\*) If not, an interception device is being attached to the camera driver stack at runtime.

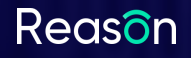

Existing Protection Solutions

## **Product 1, Bypass Attempt 1**

About Us

The Importance of Webcam Security

Multimedia **Frameworks** 

Attack **Strategies**  Protection Driver **Development** 

Existing Protection **Solutions** 

## Existing Protection Solutions **Product 1, Bypass Attempt 1**

- After some experimentation we can see that Frame Server is supported by intercepting and blocking access to **mskssrv.sys**, the Kernel Streaming Server.
- In that case, the Frame Server user mode process (**svchost.exe**, hosting the Frame Server) is probably whitelisted.
- What if we inject into it and try to capture?

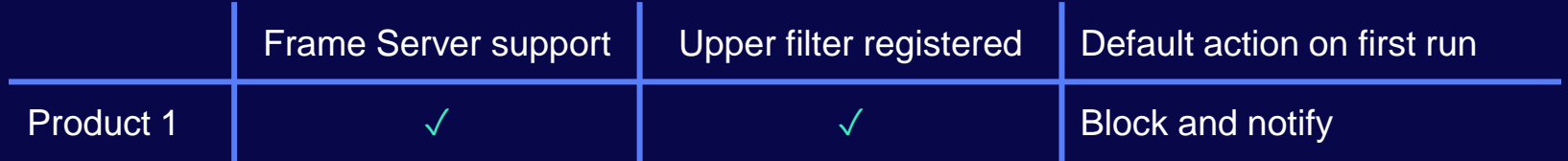

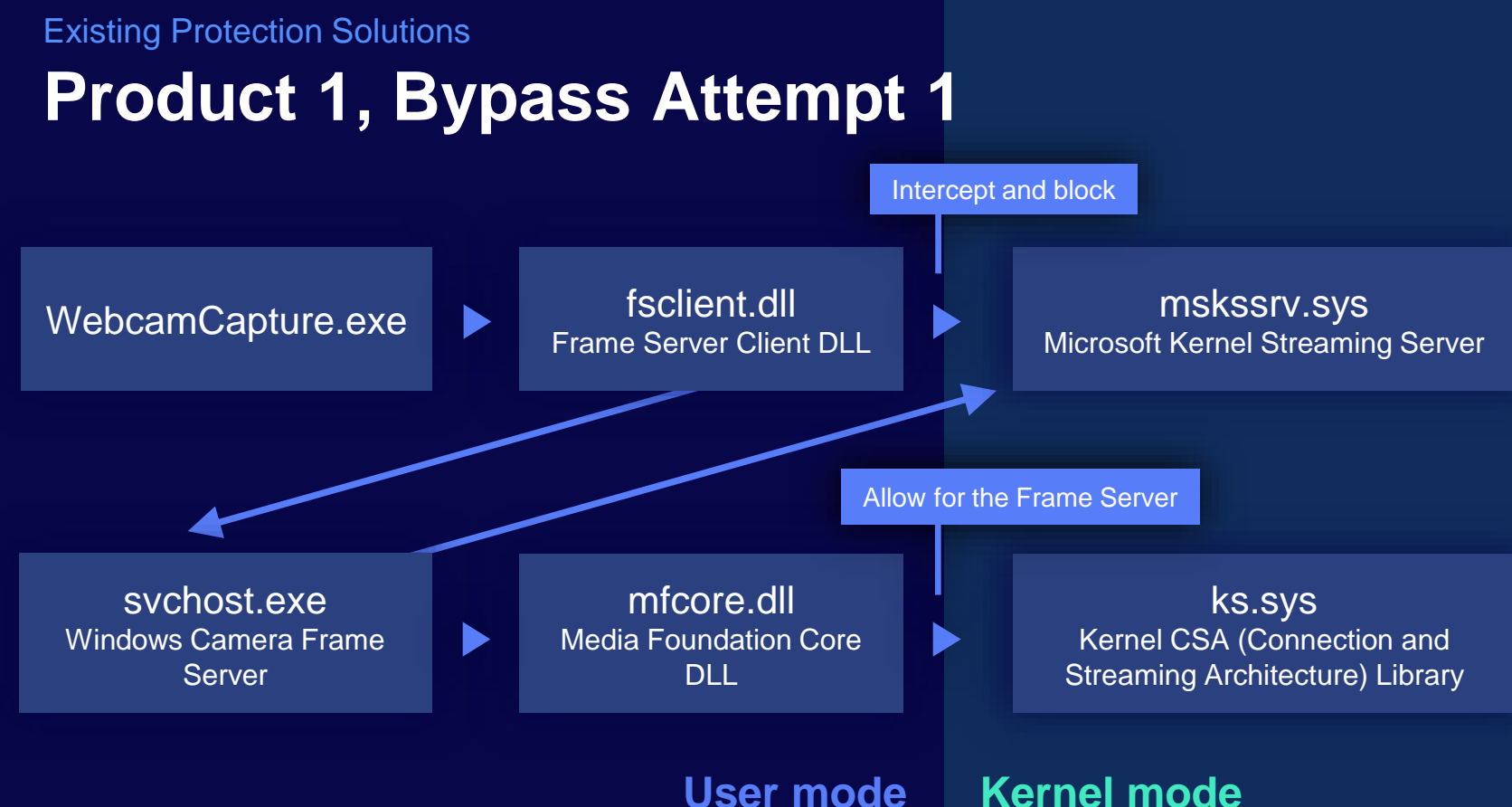

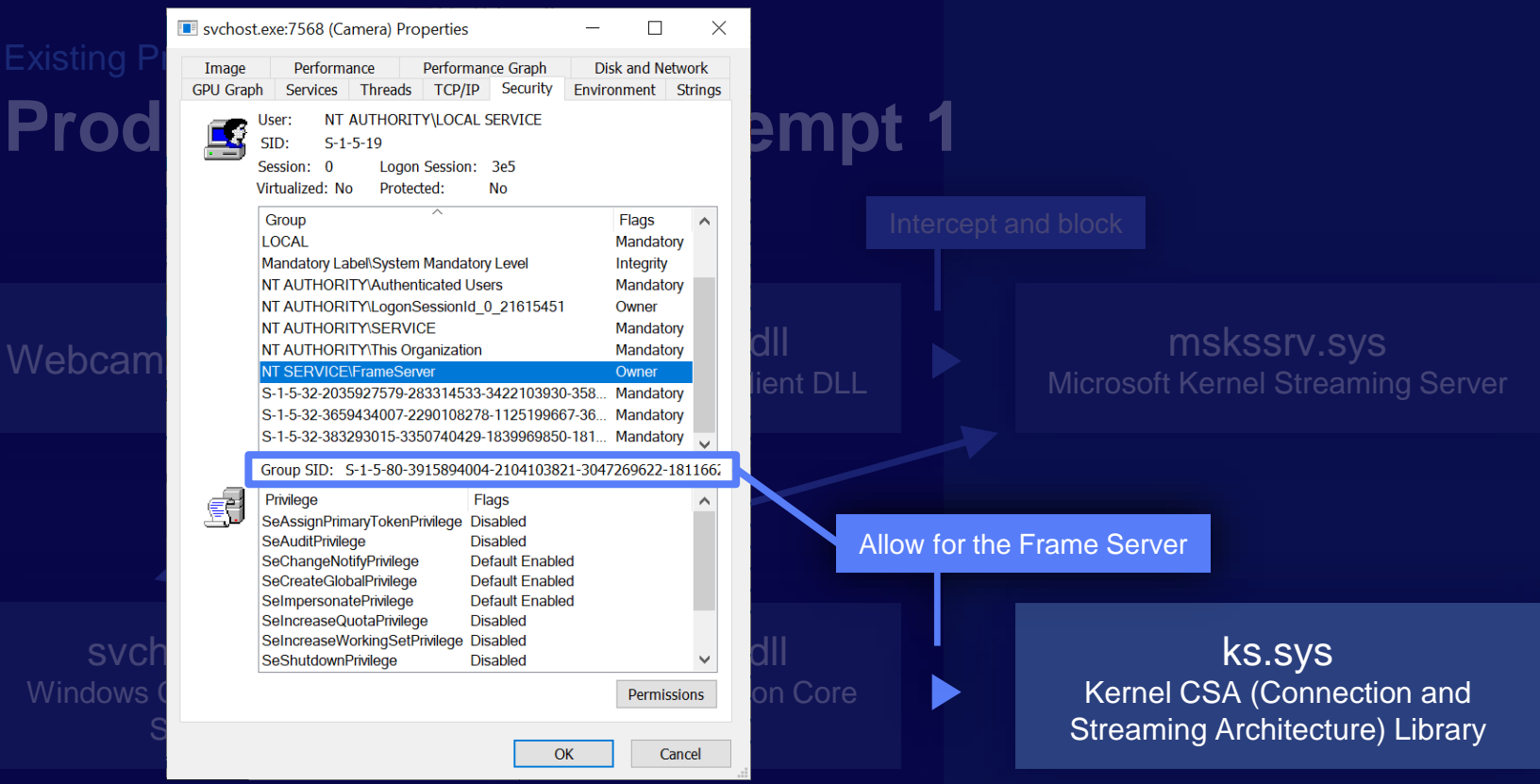

User mode | Kernel mode

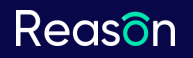

Existing Protection Solutions

# **Product 1, Bypass Attempt 1**

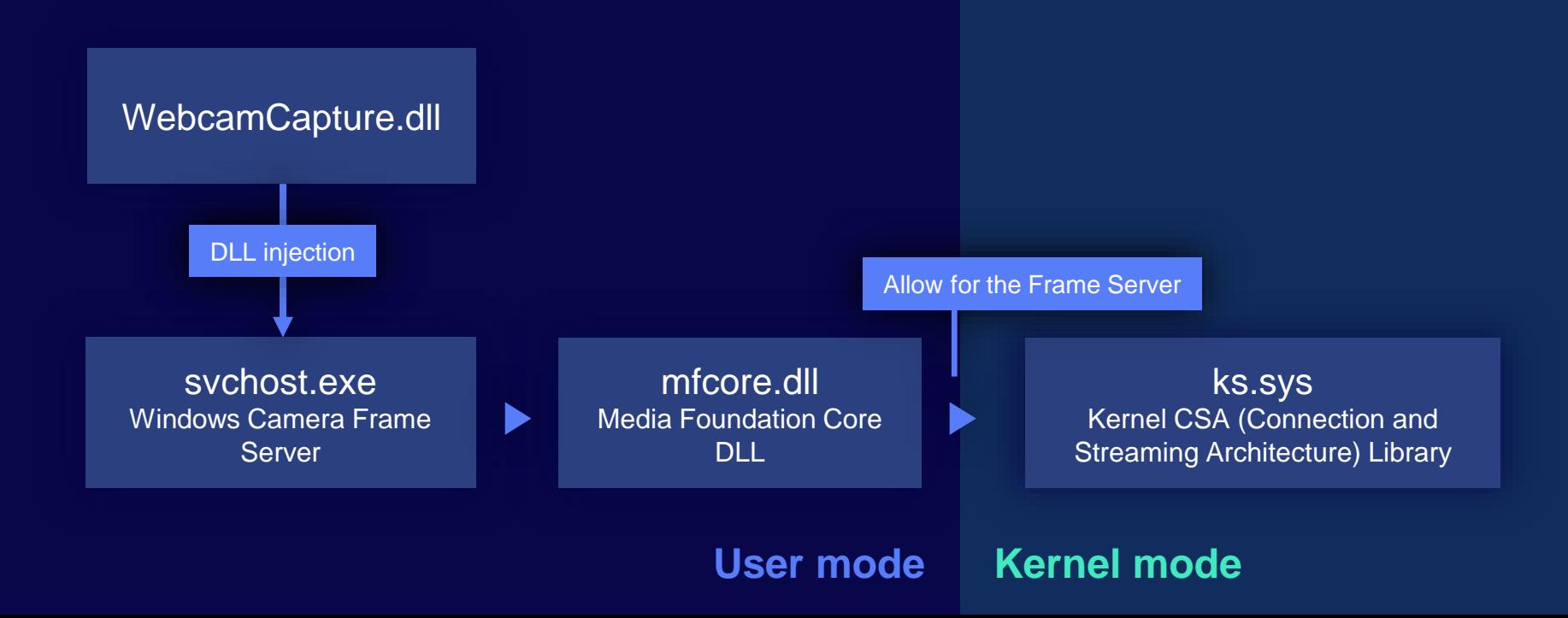

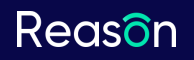

#### Existing Protection Solutions

# **Product 1, Bypass Attempt 1**

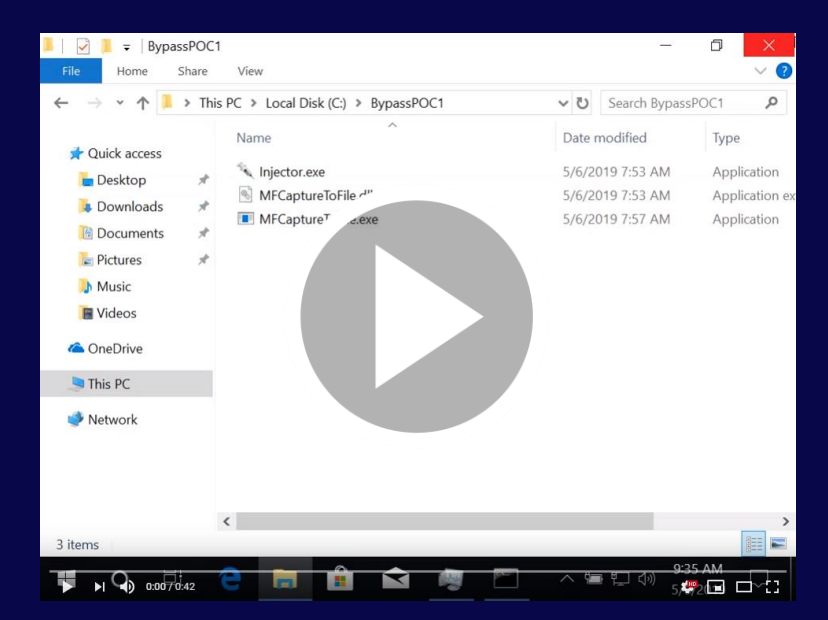

# **D** https://youtube.com/watch?v=-bnpcIzIXsA

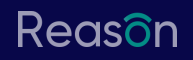

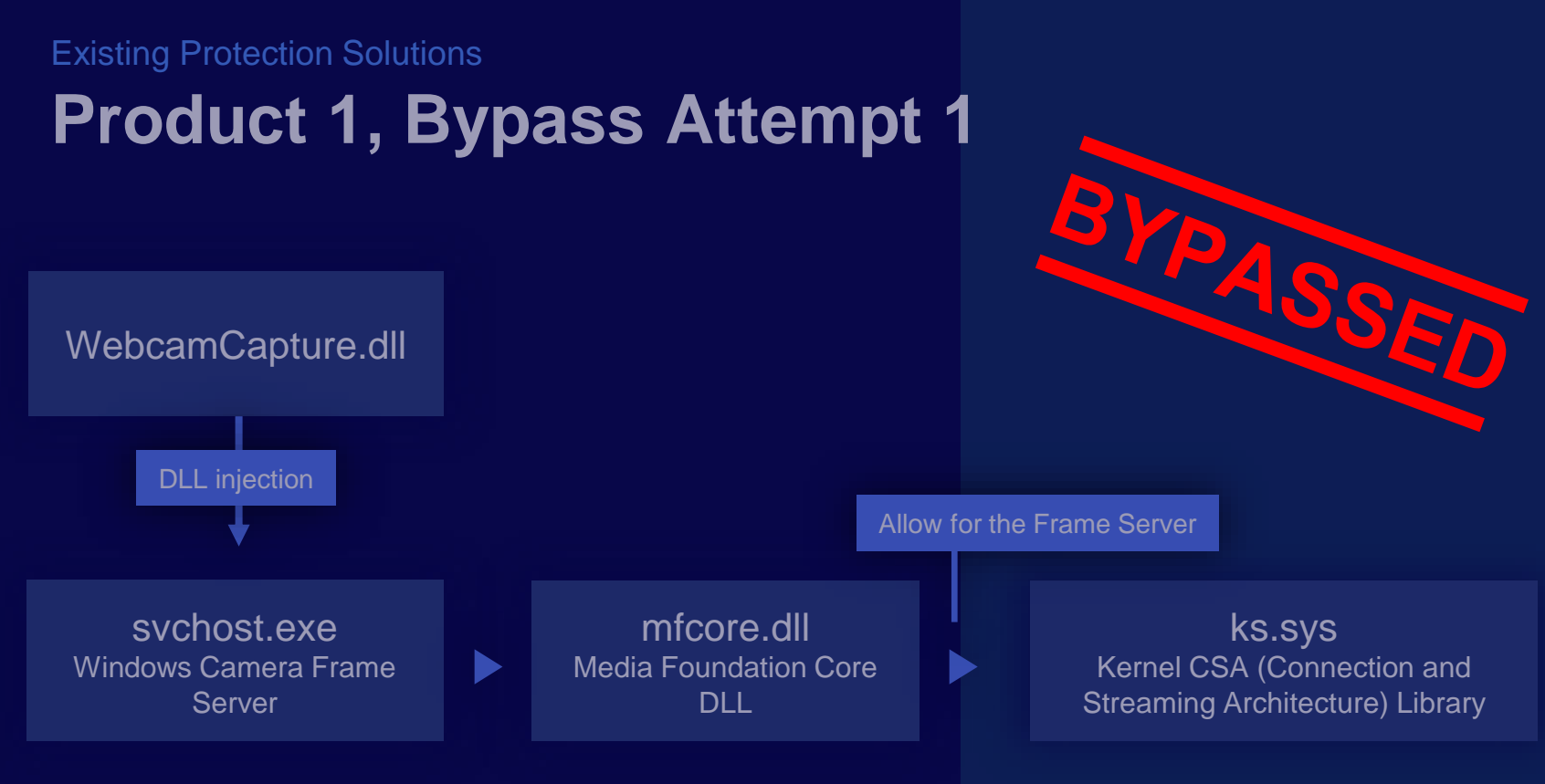

**User mode Kernel mode**

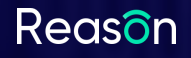

Existing Protection Solutions

## **Product 1, Bypass Attempt 2**

About Us

The Importance of Webcam Security

Multimedia **Frameworks** 

Attack **Strategies**  Protection Driver **Development** 

Existing Protection **Solutions** 

## Existing Protection Solutions **Product 1, Bypass Attempt 2**

- Now let's try something simpler: What happens if we try to remove the registered upper filter driver from the registry?
- Surprisingly, nothing stops us from doing it.
- Now it's enough to disable and re-enable the camera device to get the security filter driver removed from the driver stack.

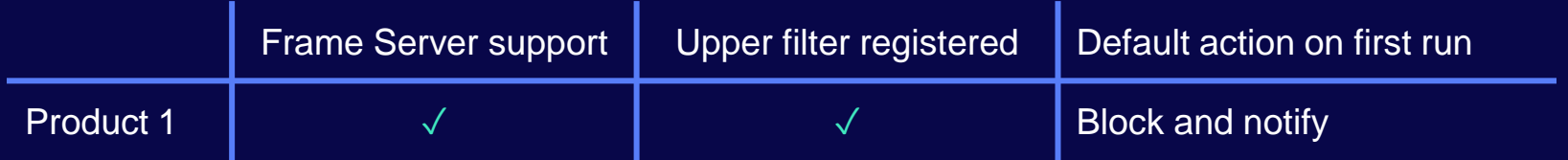

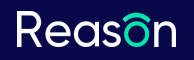

#### Existing Protection Solutions

# **Product 1, Bypass Attempt 2**

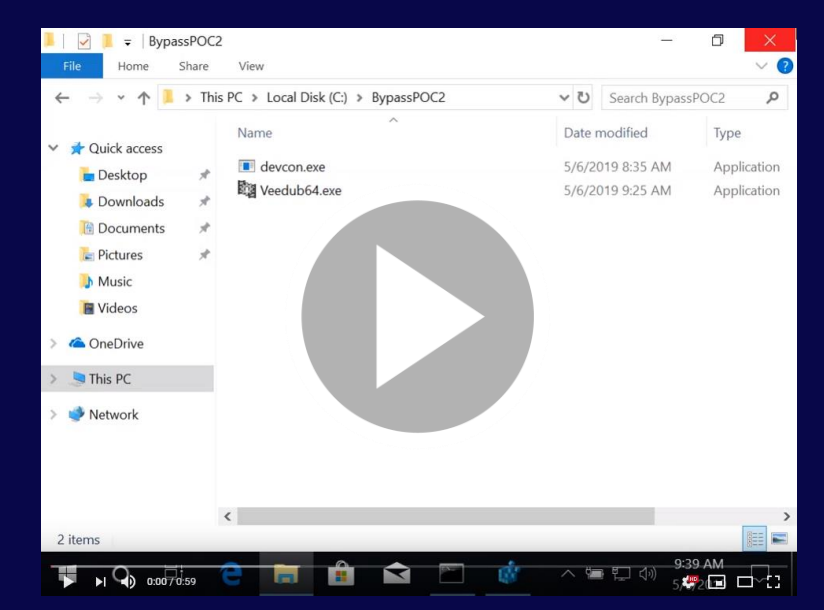

# [https://youtube.com/watch?v=JKzoqGk3vTk](https://www.youtube.com/watch?v=JKzoqGk3vTk)

#### Existing Protection Solutions

**Product 2**

About Us

The Importance of Webcam Security

**Multimedia Frameworks** 

**Attack Strategies**  Protection Driver **Development** 

Existing Protection **Solutions** 

## Existing Protection Solutions **Product 2**

- No Frame Server support every program accessing the camera via the Frame Server is being reported as **svchost.exe**.
- **svchost.exe**, being a system process, is trusted by default.
- It's enough to have our capturing program use Media Foundation to bypass the protection.

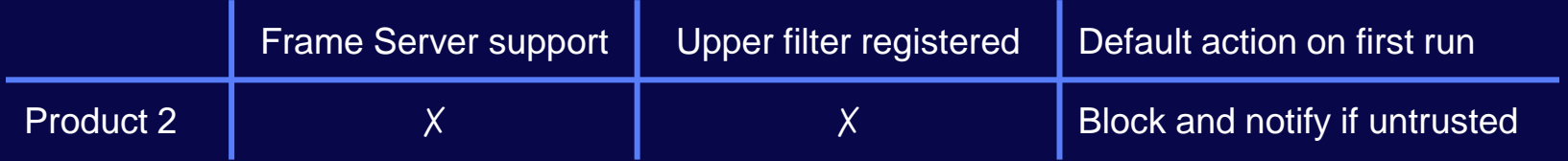

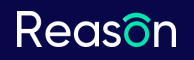

#### Existing Protection Solutions

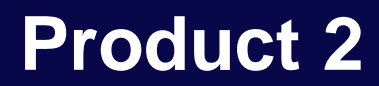

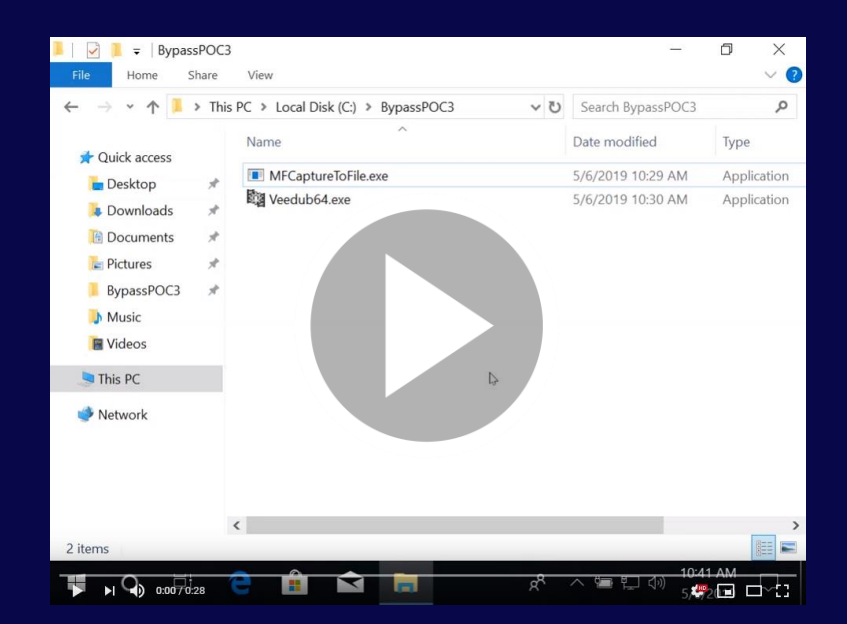

# [https://youtube.com/watch?v=Z-64HGY8HtM](https://www.youtube.com/watch?v=Z-64HGY8HtM)

## Existing Protection Solutions **Product 2**

- No Frame Server support every program accessing the camera the Frame Server is being reported as **svchost.exe**.
- **svchost.exe**, being a system process, is trusted by default.
- It's enough to have our capturing program use Media Foundation to bypass the protection.

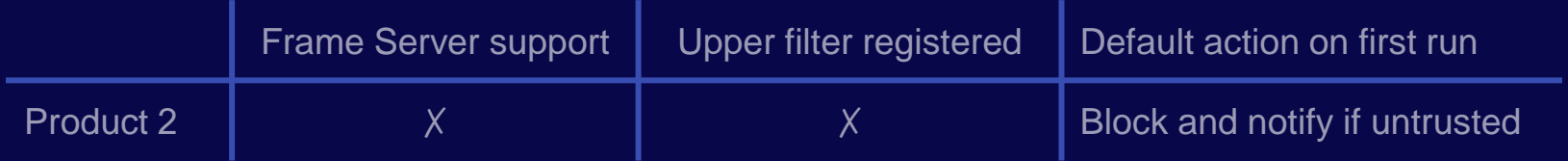

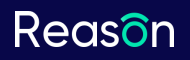

#### Existing Protection Solutions

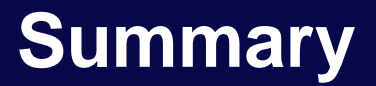

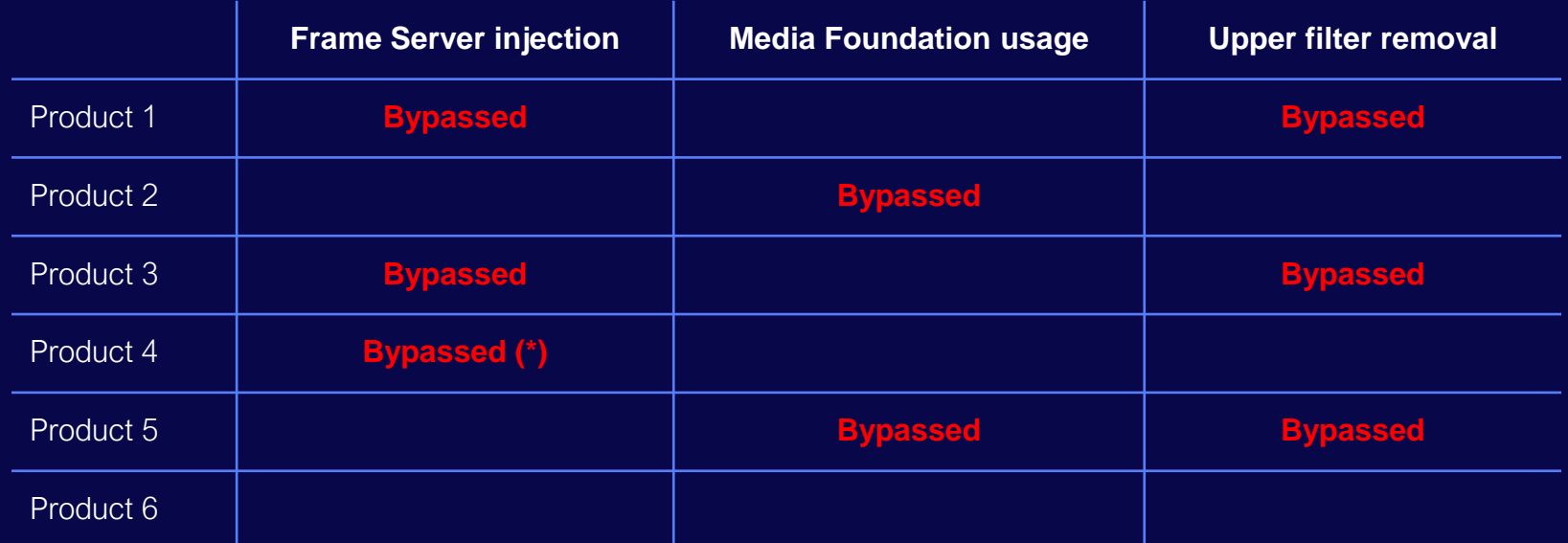

(\*) Frame Server injection was blocked, but injecting into any other trusted program works.

#### Existing Protection Solutions

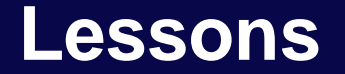

- If you trust a system service, make sure it can't be tampered with.
- Don't forget to apply self-protection for features that can be otherwise just disabled.
- Follow and adapt to the OS architecture changes in our case that's the introduction of the Frame Server.

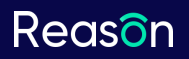

# **Conclusions**

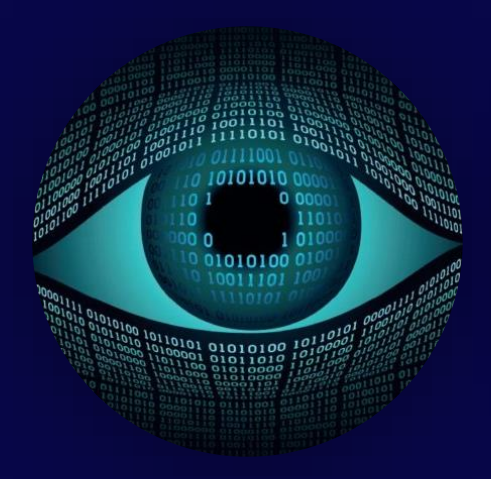

**A significant privacy threat**

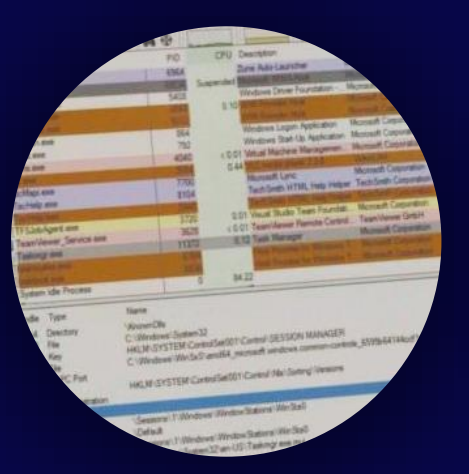

**Webcam-related Windows internals** **Software protection is not perfect**

# **Sharing is Caring**

- A technical paper on the subject: [Through the looking glass: webcam interception and protection in kernel mode](https://www.virusbulletin.com/virusbulletin/2018/09/through-looking-glass-webcam-interception-and-protection-kernel-mode/)
- A sample driver for blocking access to the camera: <https://github.com/ReasonSoftware/webcam-interception-driver>
- Contact me for any additional information.  $\boxtimes$  [michael.maltsev@reasonsecurity.com](mailto:michael.maltsev@reasonsecurity.com)  $\sqrt{\frac{1}{2}}$  [@m417z](https://twitter.com/m417z)

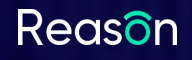

# **Thank You**

Questions?